## **Учебный курс «ВВЕДЕНИЕ ВО ВСТРАИВАЕМЫЕ СИСТЕМЫ»**

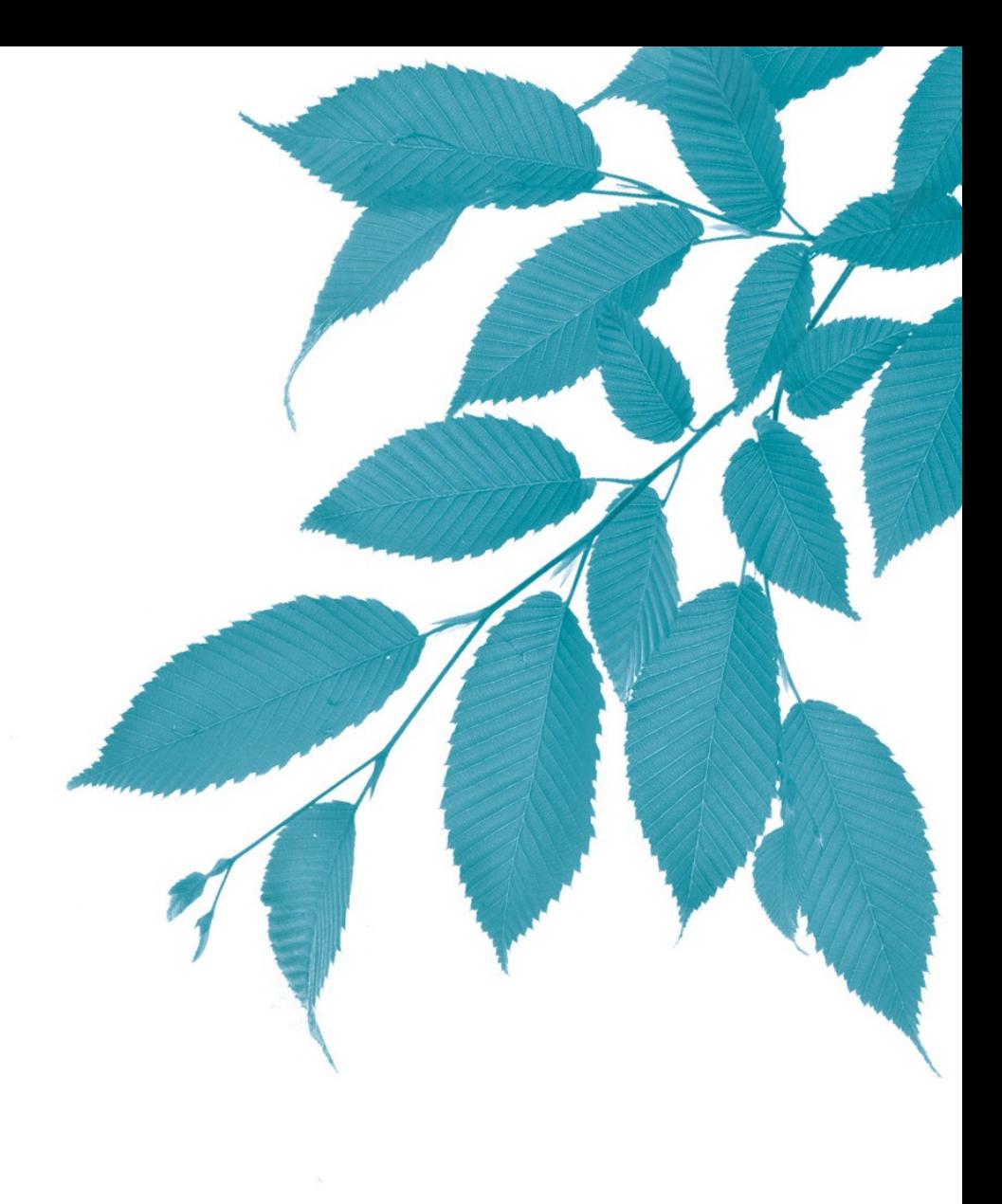

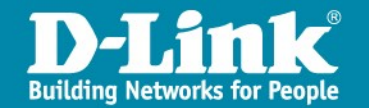

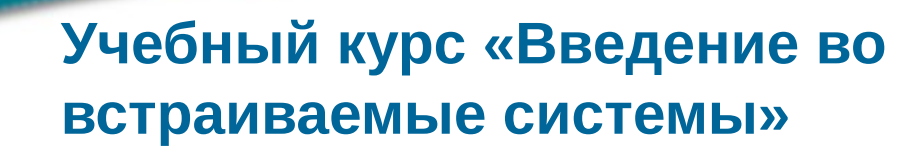

Состоит из двух частей:

- **Введение во встраиваемые системы. Часть 1. Использование Linux и микропроцессорные системы**;
- **Введение во встраиваемые системы. Часть 2. Программирование встраиваемых систем на основе Linux**.

### **Цель курса «Введение во встраиваемые системы. Часть 1»**

**Целью курса** является приобретение знаний в области аппаратного и программного обеспечения встраиваемых систем а также базовых навыков программирования встраиваемых систем.

Полученные знания и навыки позволят выпускникам курса заниматься разработкой встраиваемых систем, таких как телекоммуникационное оборудование, устройства интернета вещей, системы умного дома, системы управления, контроля и мониторинга и др.

В курсе рассматриваются:

- основы использования операционной системы Linux,
- элементы администрирования систем на основе Linux,
- устройство и применение микропроцессоров и микроконтроллеров,
- использование различных датчиков и исполнительных устройств,
- основы программирования микроконтроллеров с использованием языка программирования C.

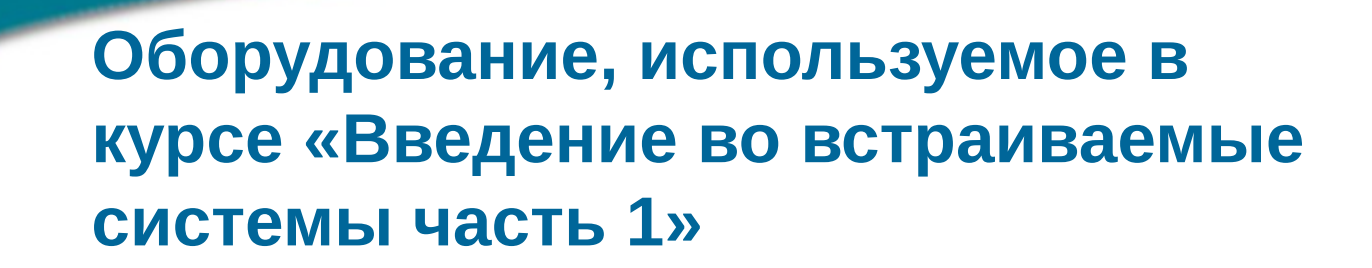

 для каждого слушателя 1 **компьютер** под управлением ОС **Windows** или ОС **Linux**,

- для каждого слушателя 1 **учебный лабораторный стенд DTK-1**,
- программное обеспечение: программа **Etcher**, программа **PuTTY** или **Minicom** (для Linux), кросс платформенная среда программирования **Arduino IDE**, программа **Atmel Studio 7.0** (build 1931).

## **Состав учебного стенда DTK-1**

1. Микрокомпьютер Orange Pi Zero;

2. Плата расширения, в которую входит микроконтроллер Atmel AVR ATMega 328P и светодиоды;

- 3. Программатор USBISP;
- 4. Кнопочный модуль для Arduino;
- 5. Цифровой датчик температуры;
- 6. Линейный потенциометр для Arduino;
- 7. Четырехканальный релейный модуль для Arduino;
- 8. Сервопривод аналоговый;
- 9. Логический анализатор;
- 10. Консольный кабель USB-TTL;
- 11. Набор соединительных проводов;
- 12. Блок питания 5В, не ниже 2,4А;
- 13. Карта памяти MicroSD (не менее 8 Гб).

## **Учебный стенд DTK-1**

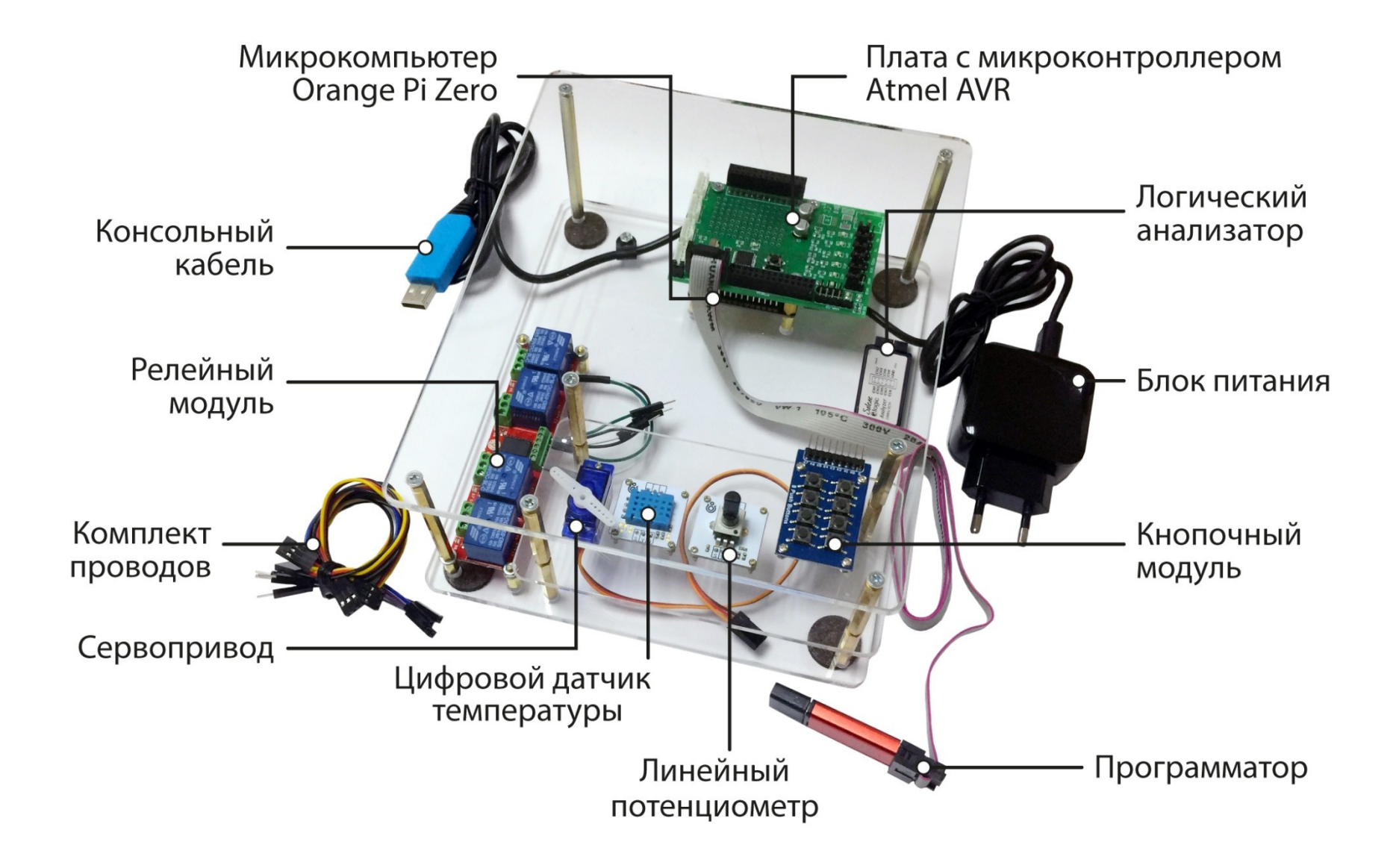

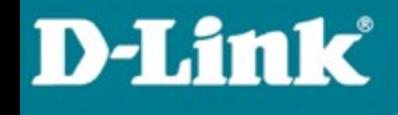

**Теория курса «Введение во встраиваемые системы. Часть 1»**

Разделы теоретической части курса:

- 1. **Основы работы с ОС Linux и базовым программным обеспечением**
- 2. **Микроконтроллеры и микропроцессоры**

### **Лабораторные работы курса «Введение во встраиваемые системы. Часть 1»**

- Лабораторная работа №1. **Знакомство с учебным стендом DTK-1**
- Лабораторная работа №2. **Основные команды Linux**
- Лабораторная работа №3. **Командные файлы и язык Shell**
- Лабораторная работа №4. **Компилятор GCC. Утилита Make**
- Лабораторная работа №5. **Использование интерфейса GPIO. Часть 1**
- Лабораторная работа №6. **Использование интерфейса GPIO. Часть 2**
- Лабораторная работа №7. **Аналогово-цифровые преобразователи. Широтно-импульсная модуляция**
- Лабораторная работа №8. **Последовательный интерфейс UART. Особенности настройки и программирования**
- Лабораторная работа №9. **Последовательный интерфейс I2C. Обработка информации от датчиков**
- Лабораторная работа №10. **Программирование арифметических и логических операций на языке ASSEMBLER**

## **Расширение курса**

В настоящее время разрабатываются дополнительные лабораторные работы, направленные на изучение особенностей встраиваемых систем, построенных на устройствах типа «Система на кристалле», на примере микроконтроллеров (МК).

#### **Основные задачи:**

- более глубокое изучение микропроцессоров и микроконтроллеров на примере МК семейства AVR;
- получение практических навыков программирования на языке Assembler на примере МК семейства AVR;
- закрепление навыков программирования микроконтроллеров с использованием языка высокого уровня C;
- получение навыков программирования микроконтроллеров с использованием языка высокого уровня С (на «голом железе») с применением библиотек, предоставляемых производителем микросхемы.

## **Расширение курса. Дополнительные лабораторные работы**

- Лабораторная работа №1. **Изучение архитектуры и структуры МК AVR Atmega 328P**
- Лабораторная работа №2. **Выполнение арифметических и логических операций в МК AVR**
- Лабораторная работа №3. **Обработка массивов данных в МК AVR**

- Лабораторная работа №4. **Изучение выводов МК AVR Atmega 328P. Работа с выводами общего назначения**
- Лабораторная работа №5. **Работа с внешними прерываниями в МК AVR Atmega 328P**
- Лабораторная работа №6. **Изучение таймеров AVR Atmega 328P**
- Лабораторная работа №7. **Аналого-цифровой преобразователь AVR Atmega 328P**
- Лабораторная работа №8. **Последовательный интерфейс UART в МК AVR**
- Лабораторная работа №9. **Последовательный интерфейс SPI в МК AVR**
- Лабораторная работа №10. **Последовательный интерфейс I2C в МК AVR**

## **Цель курса «Введение во встраиваемые системы. Часть 2»**

**Целью курса** является является приобретение знаний и навыков в области проектирования программной составляющей встраиваемых систем на основе Linux.

После прохождения курса слушатели смогут:

- получить общее представление о встраиваемых системах на основе Linux и областях их применения;
- получить знания об организации аппаратного и программного обеспечения встраиваемых систем на основе Linux;
- получить знания об основных типах лицензий на свободное программное обеспечение, используемое во встраиваемых системах на основе Linux;
- выполнять кросс-компиляцию программ под заданную архитектуру встраиваемых систем;
- выполнять сборку тулчейна с помощью утилиты Crosstool-ng;
- получить знания об устройстве и применении основных файловых систем для флеш-носителей данных, используемых во встраиваемых системах;

## **Цель курса «Введение во встраиваемые системы. Часть 2»**

 выполнять конфигурацию, сборку и установку ядра Linux в соответствии с требованиями определенной встраиваемой системы;

- выполнять конфигурацию и сборку загрузчика U-Boot в соответствии с требованиями определенной встраиваемой системы;
- выполнять конфигурацию, сборку и установку программы BusyBox и использовать ее в качестве командного интерфейса встраиваемой системы;
- выполнять разработку собственных апплетов программы BusyBox;
- использовать систему сборки корневой файловой системы Buildroot для получения образа программного обеспечения, готового к загрузке во встраиваемую систему;
- выполнять настройку системы Buildroot под требования своего проекта;
- выполнять разработку собственных пакетов для системы сборки корневой файловой системы Buildroot.

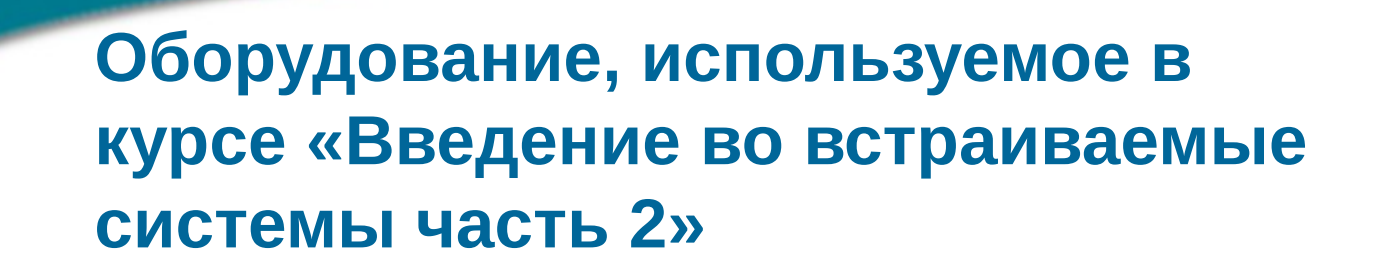

 для каждого слушателя 1 **компьютер** под управлением ОС **Windows** или ОС **Linux**,

- для каждого слушателя 1 **учебный лабораторный стенд DTK-1**,
- программное обеспечение: программа **Etcher**, программа **PuTTY** или **Minicom** (для Linux).

**Теория курса «Введение во встраиваемые системы. Часть 2»**

Основные темы теоретической части курса:

1. Встраиваемые системы на основе Linux

2. Организация хранения данных во встраиваемой системе. Файловые системы для флеш-устройств

- 3. Тулчейн
- 4. Загрузчики для встраиваемых систем. Загрузчик U-Boot
- 5. Ядро Linux. Компиляция ядра Linux
- 6. Общая архитектура ядра Linux

7. Реализация пространства пользователя во встраиваемой системе. Программа BusyBox

8. Система сборки корневой файловой системы Buildroot

## **Лабораторные работы курса «Введение во встраиваемые системы. Часть 2»**

- Лабораторная работа №1. **Исследование встраиваемой системы на примере микрокомпьютера Orange Pi Zero**
- Лабораторная работа №2. **Сборка тулчейна для кросс-компиляции с помощью системы сборки Buildroot**
- Лабораторная работа №3. **Кросс-компиляция программ с использованием готового тулчейна**
- Лабораторная работа №4. **Изучение загрузчика U-Boot**
- Лабораторная работа №5. **Компиляция ядра Linux**

- Лабораторная работа №6. **Компиляция программы BusyBox**
- Лабораторная работа №7. **Создание с нуля программной составляющей встраиваемой системы на основе ядра Linux и программы BusyBox**
- Лабораторная работа №8. **Изучение системы сборки корневой файловой системы Buildroot**
- Лабораторная работа №9. **Создание пакета для системы сборки корневой файловой системы Buildroot**

## **Другие учебные курсы компании D-Link**

Также компанией D-Link разработаны и доступны для изучения в очной форме и на портале дистанционного обучения и сертификации D-Link следующие учебные курсы:

- «Основы сетевых технологий. Часть 1: Передача и коммутация данных в компьютерных сетях»;
- «Основы сетевых технологий. Часть 2: Беспроводные сети Wi-Fi»;
- «Основы сетевых технологий. Часть 3: Технологии TCP/IP»;
- «Технологии коммутации современных сетей Ethernet»;
- «Основы сетевой безопасности. Часть 1: Межсетевые экраны»;
- «Основы сетевой безопасности. Часть 2: Технологии туннелирования»;
- «Использование Linux при программировании».